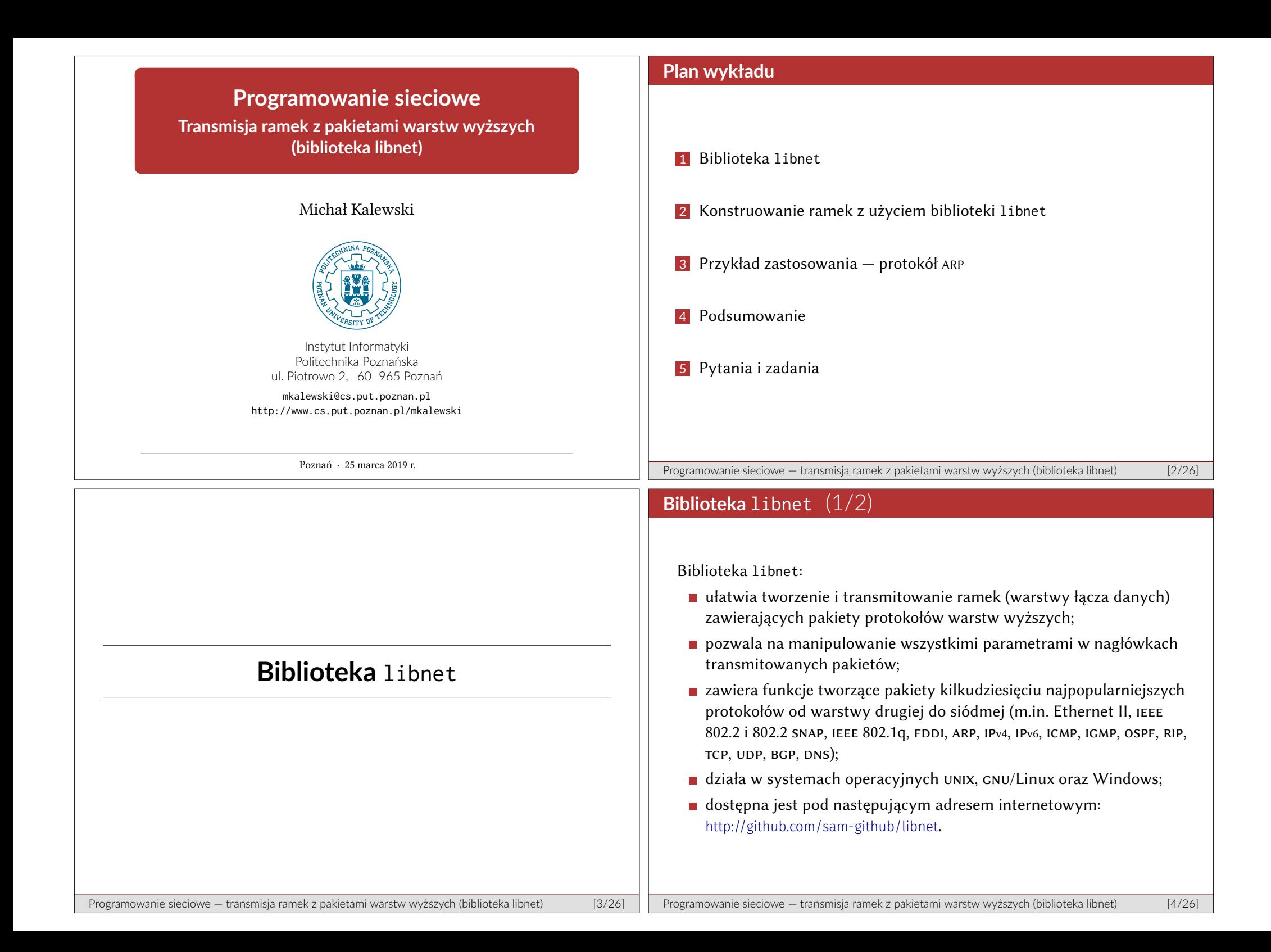

## **Biblioteka** libnet (2/2)

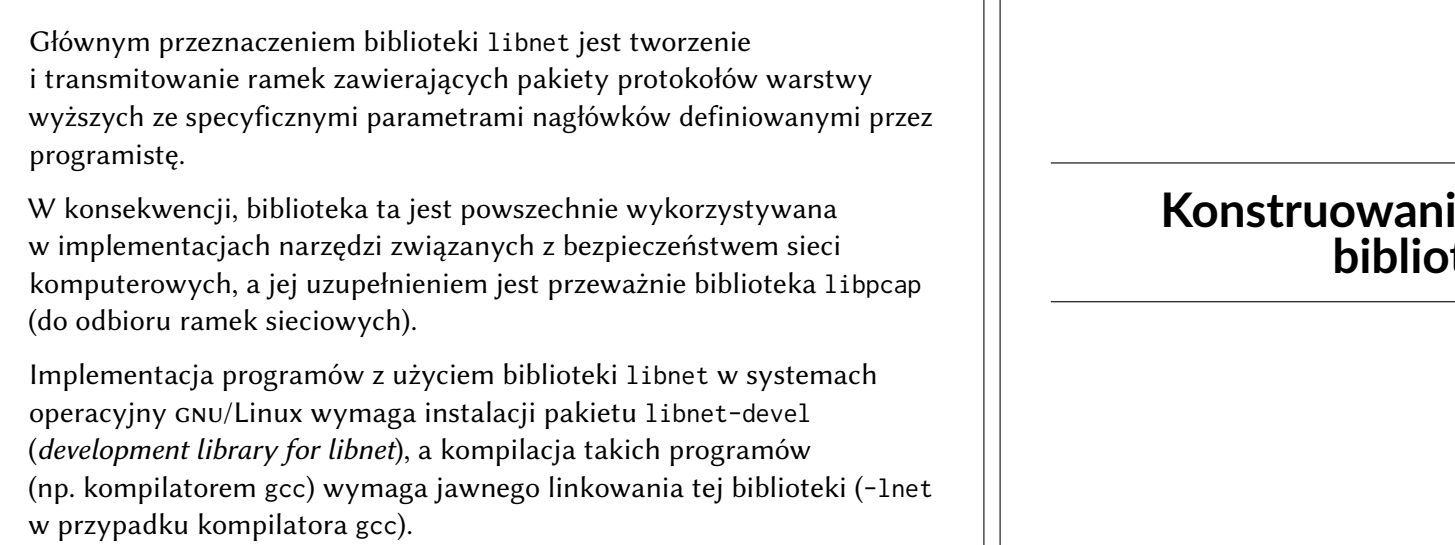

# **Konstruowanie ramek z użyciem teki** libnet

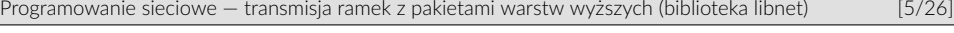

# **Schemat konstruowania ramek** (1/2)

Przy użyciu biblioteki libnet ramki z pakietami warstw wyższych tworzone są w częściach — protokołowi każdej z warstw odpowiada wywołanie osobnej funkcji.

Funkcje tworzące pakiety poszczególnych protokołów posiadają argumenty odpowiadające polom w nagłówkach tych pakietów.

Pakiety, które są kapsułkowane muszą być tworzone w kolejności od warstwy najwyższej do warstwy najniższej.

Przed rozpoczęciem pracy z biblioteką libnet, konieczne jest jej zainicjowanie (odpowiednią funkcją) i uzyskanie tym samym jej kontekstu (libnet context).

Komplementarnie, przed zakończeniem pracy z tą biblioteką niezbędna jest jej finalizacja (odpowiednią funkcją), która zwalania zasoby jej kontekstu.

Bezbłędne wywołanie funkcji tworzącej pakiet zwraca identyfikator pakietu (protocol tag, ptag), który jednoznacznie określa utworzony pakiet w kontekście biblioteki libnet.

## **Schemat konstruowania ramek** (2/2)

Schematycznie, konstruowanie i transmisja ramek z użyciem biblioteki libnet wymaga następujących czynności:

Programowanie sieciowe — transmisja ramek z pakietami warstw wyższych (biblioteka libnet) [6/26]

- 1 Inicjacja biblioteki libnet funkcją libnet\_init() (alokacja pamięci).
- 2 Utworzenie nagłówków pakietów od warstwy najwyższej do warstwy najniższej funkcjami libnet\_build\_\*() lub libnet\_autobuild\_\*().
- 3 Wysłanie utworzonej ramki funkcją libnet\_write().
- 4 Wysłanie kolejnej ramki:
	- uaktualnienie/modyfikacja utworzonych pakietów z uzyskanymi wcześniej identyfikatorami ptag i powrót do punktu nr 3, lub
	- usunięcie stworzonej ramki z kontekstu biblioteki funkcją libnet\_clear\_packet() i utworzenie nowej ramki zaczynając od punktu nr 2.
- 5 Zakończenie pracy z biblioteką libnet poprzez wywołanie funkcji libnet\_destroy() (zwolnienie pamięci).

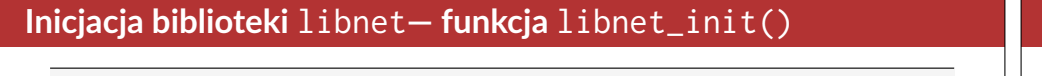

libnet\_t\* libnet\_init(**int** intinjection\_type, **const char** \*device, **char** \*err\_buf);

#### Parametry:

- intinjection\_type określa typ transmisji; dostępne wartości to: LIBNET\_LINK, LIBNET\_LINK\_ADV, LIBNET\_RAW4, LIBNET\_RAW4\_ADV, LIBNET\_RAW6 oraz LIBNET\_RAW6\_ADV;
- device określa interfejs sieciowy, który ma być wykorzystywany przez bibliotekę libnet — jego nazwa systemowa lub adres ip (w notacji dziesiętnej z kropkami) skonfigurowany na wybranym interfejsie; wartość NULL spowoduje, że biblioteka libnet wybierze pierwszy dostępny interfejs sieciowy w systemie;
- err\_buf wskazuje na bufor (o rozmiarze LIBNET\_ERRBUF\_SIZE), do którego zapisany zostanie komunikat o ewentualnym będzie wykonania funkcji.

Wartość zwracana: kontekst biblioteki lub NULL w przypadku błędu.

Programowanie sieciowe — transmisja ramek z pakietami warstw wyższych (biblioteka libnet) [9/26]

# / **Inicjacja biblioteki** libnet**— przykład**

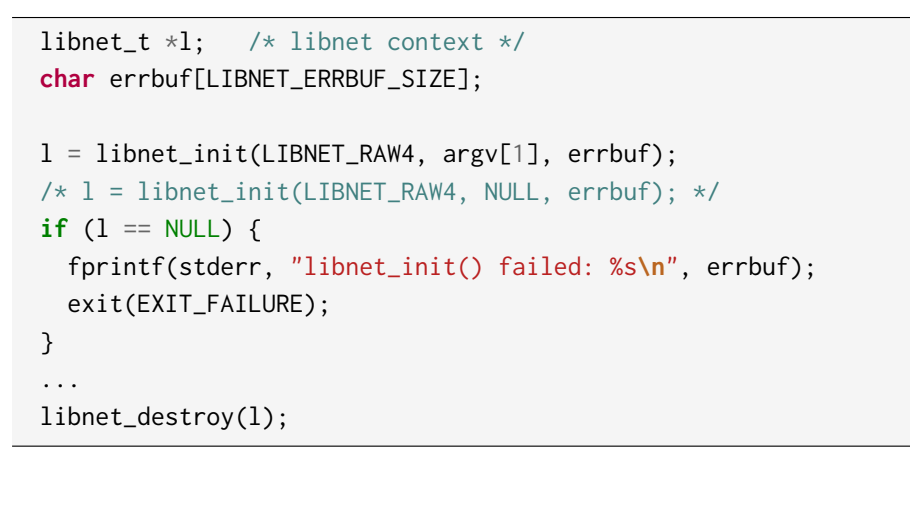

## **Inicjacja biblioteki** libnet**— typy transmisji**

- LIBNET\_LINK Transmisja na warstwie łącza danych wymaga utworzenia ramki sieciowej.
- LIBNET\_LINK\_ADV Transmisja na warstwie łącza danych w trybie zaawansowanym — wymaga utworzenia ramki sieciowej.
- LIBNET\_RAW4 Transmisia na warstwie sieciowej z użyciem protokołu IPv4 wymaga utworzenia pakietu ipv4.
- LIBNET\_RAW4\_ADV Transmisja na warstwie sieciowej z użyciem protokołu ipv4 w trybie zaawansowanym — wymaga utworzenia pakietu ipv4.
- LIBNET\_RAW6 Transmisja na warstwie sieciowej z użyciem protokołu IPv6 wymaga utworzenia pakietu ipv6.
- LIBNET\_RAW6\_ADV Transmisja na warstwie sieciowej z użyciem protokołu ipv6 w trybie zaawansowanym — wymaga utworzenia pakietu ipv6.

Programowanie sieciowe — transmisja ramek z pakietami warstw wyższych (biblioteka libnet) [10/26]

### **Funkcje tworzące pakiety**

Istnieją dwa rodzaje funkcji tworzących pakiety: wymagające określenia wartości wszystkich pól nagłówka pakietu (libnet\_build\_\*()) oraz wymagające określenia wartości tylko tych pól nagłówka pakietu, których biblioteka libnet nie może wyznaczyć na podstawie swojego kontekstu  $(libnet_autobuild_*()).$ 

Funkcje tworzące pakiety zwracają identyfikator pakietu (ptag).

Identyfikator pakietu jest też zawsze ostatnim argumentem wywołania funkcji tworzących pakiety — wartość 0 (lub LIBNET\_PTAG\_INITIALIZER) oznacza tworzenie nowego pakietu, wartość odpowiadająca istniejącemu pakietowi oznacza jego modyfikowanie.

Sumy kontrolne, występujące w nagłówkach pakietów niektórych protokołów mogą być przez bibliotekę libnet obliczane automatycznie w tym celu odpowiedni parametr wywołania powinien przyjmować wartość 0.

zob. libnet-functions.h(3) oraz libnet-headers.h(3)

https://github.com/sam-github/libnet/blob/master/libnet/include/libnet/libnet-functions.h

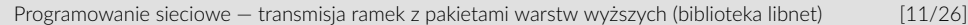

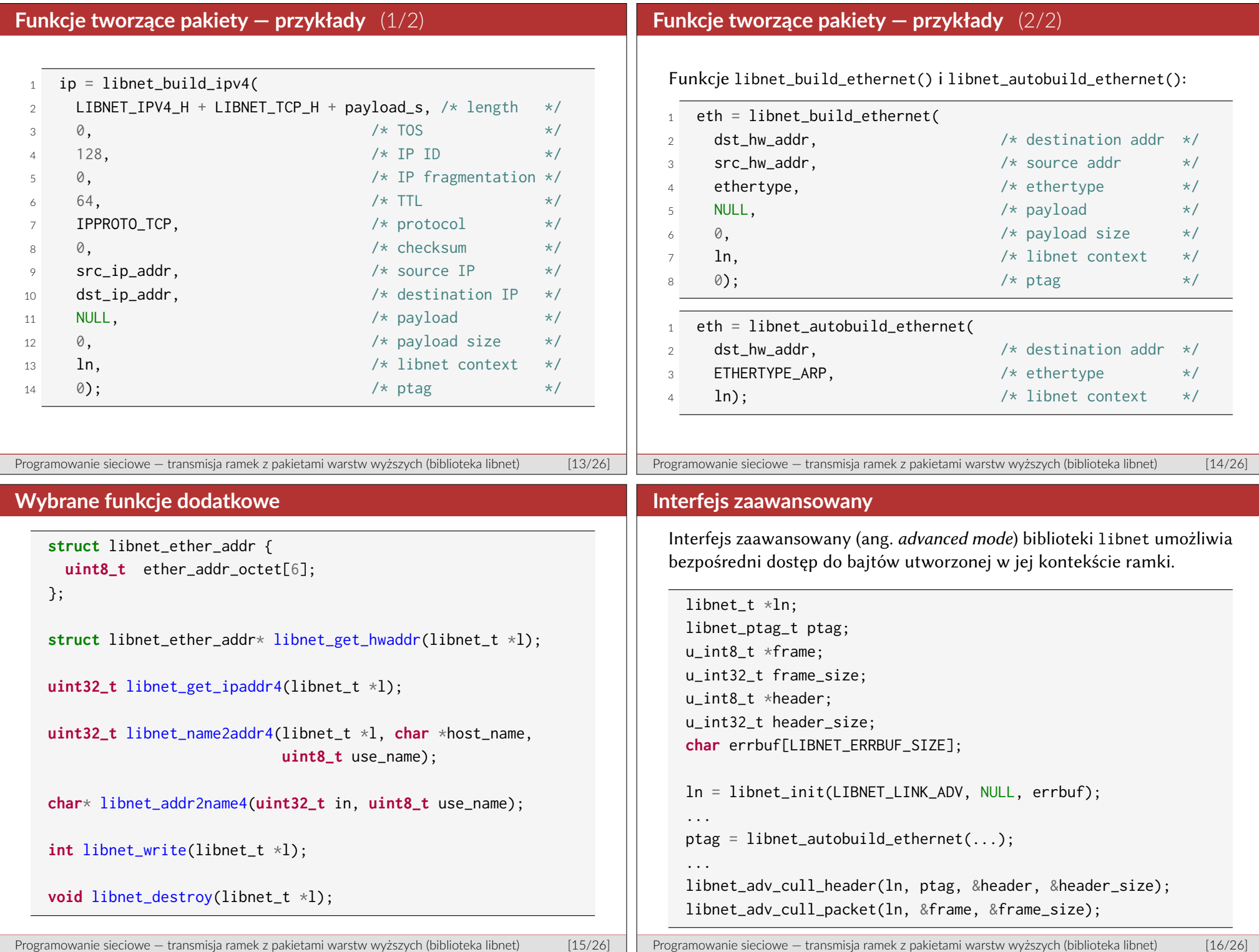

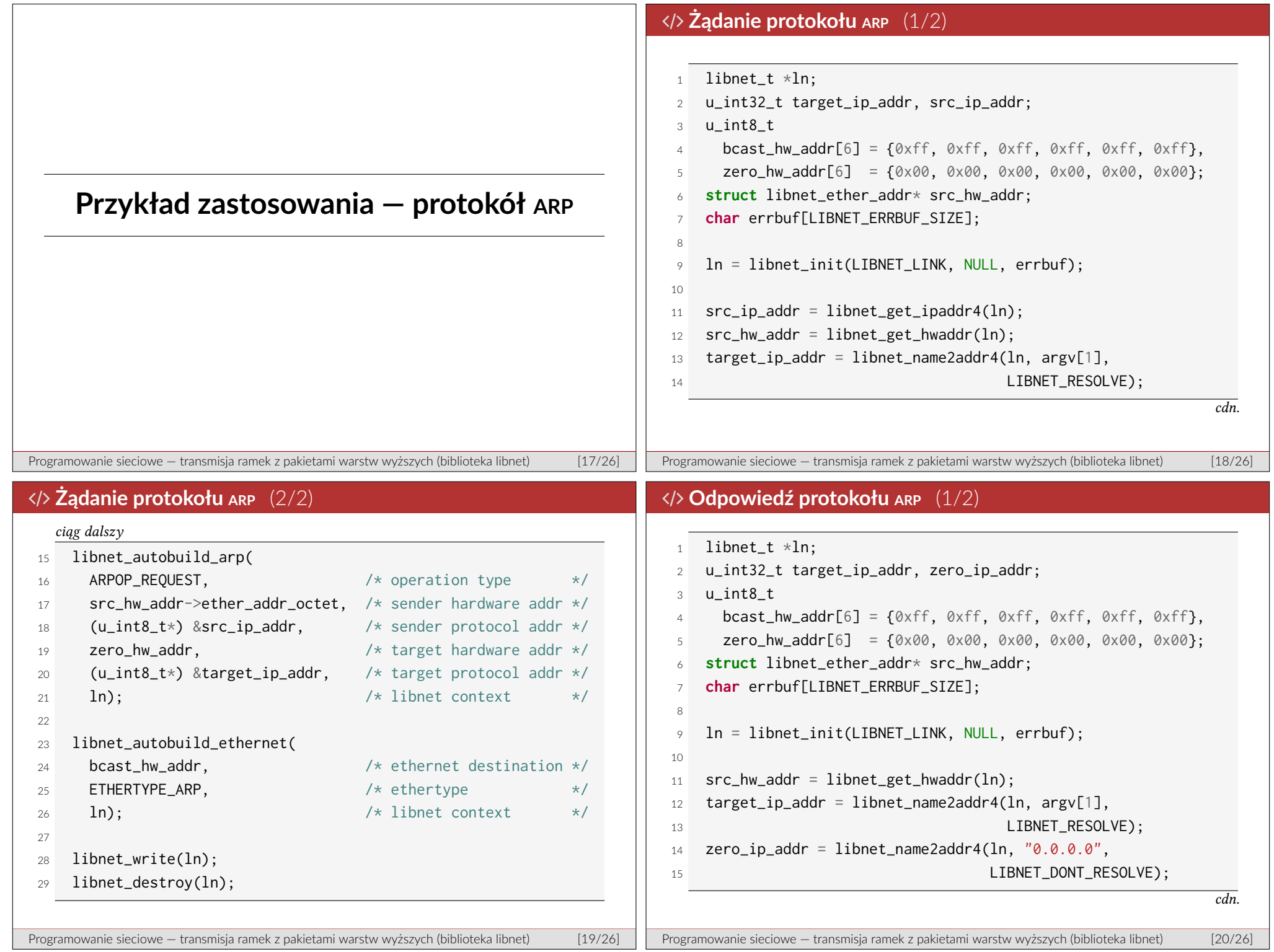

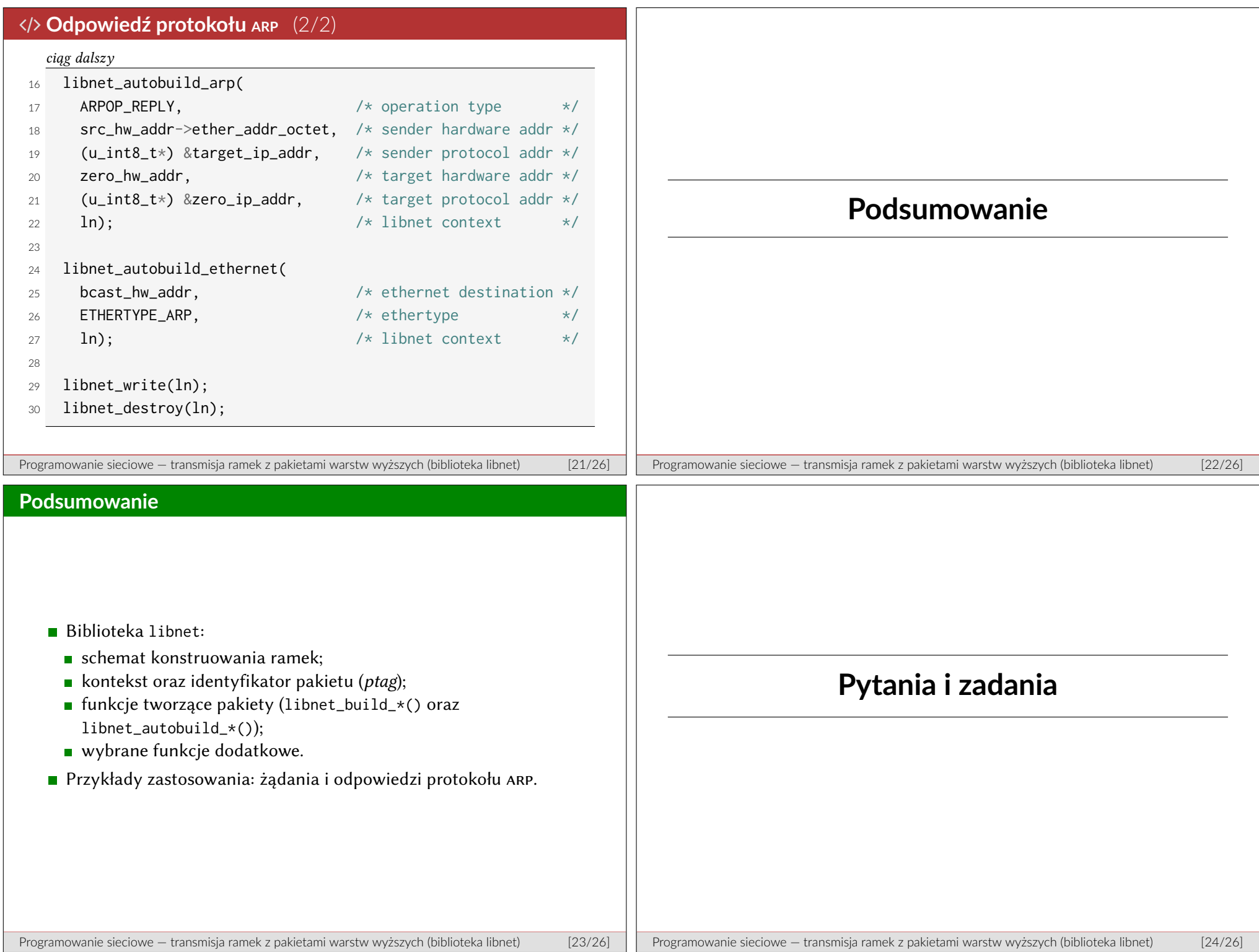

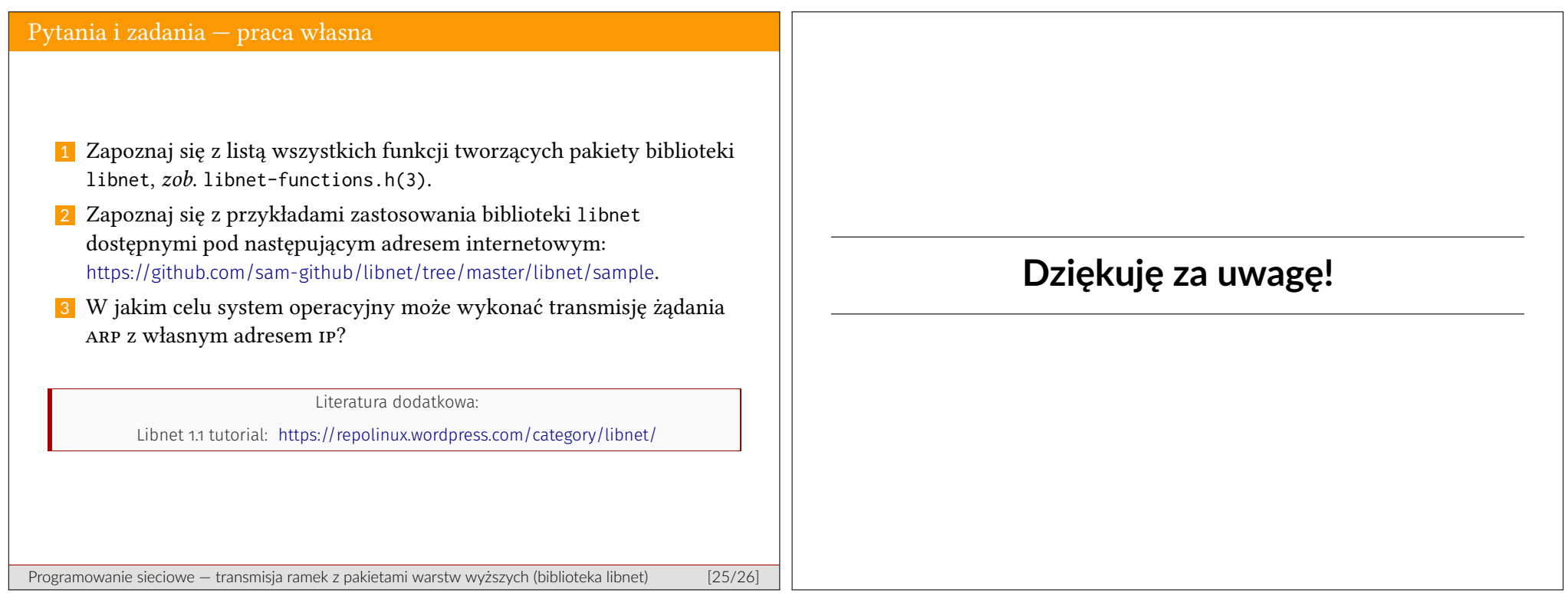